## ■ 試験に出る SAI ショートカットキー 一覧 v1.0

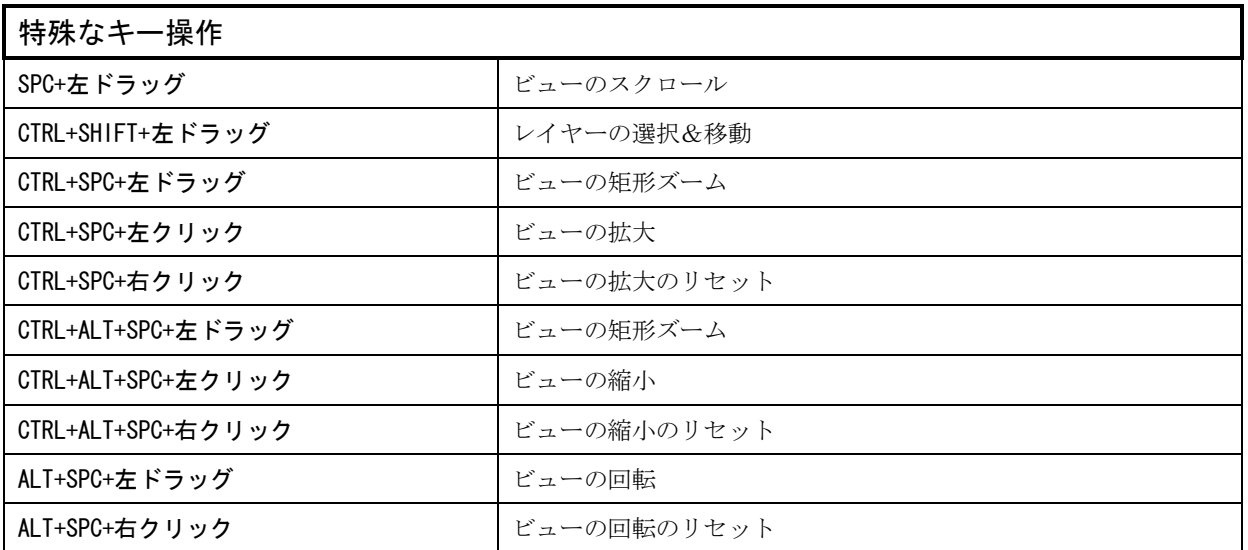

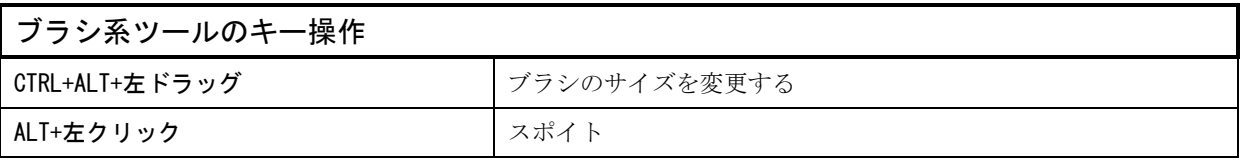

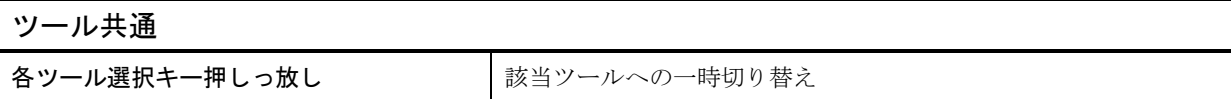

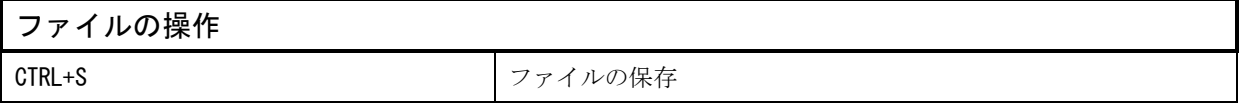

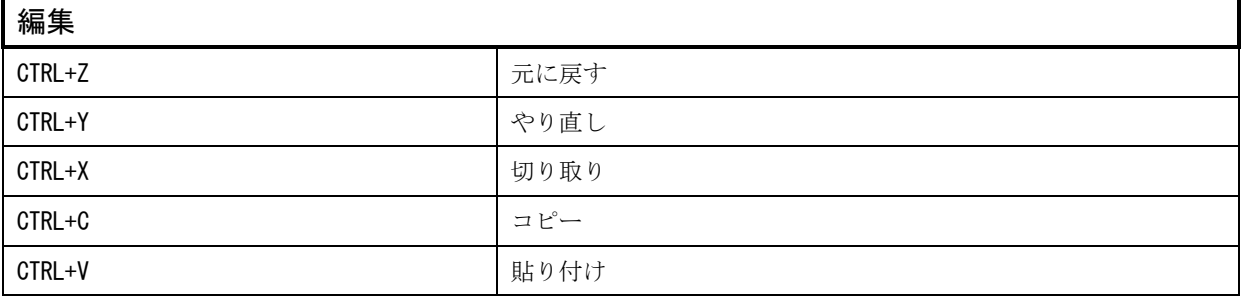

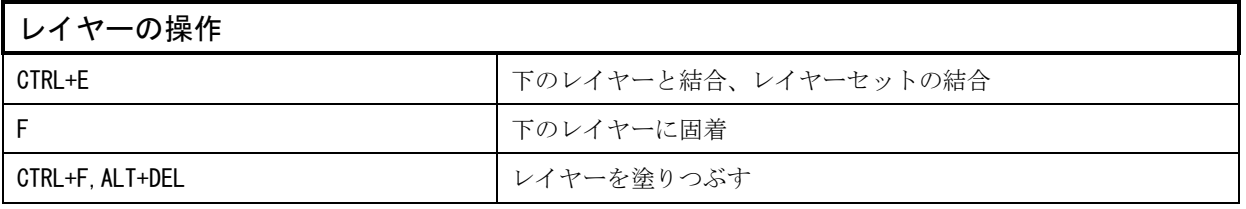

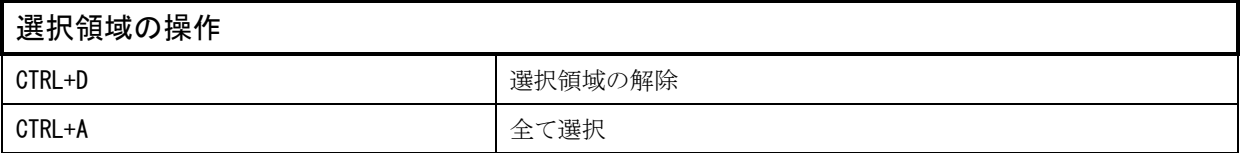

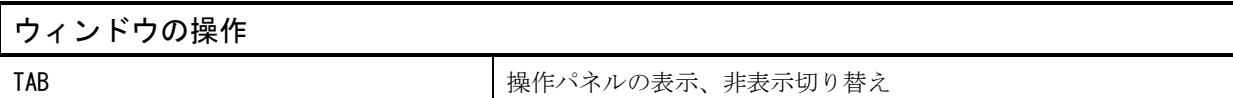

## ビューの操作 H and the contract of the contract of the contract of the contract of the contract of the contract of the contract of the contract of the contract of the contract of the contract of the contract of the contract of the con